## Creating a Fibonacci Heart

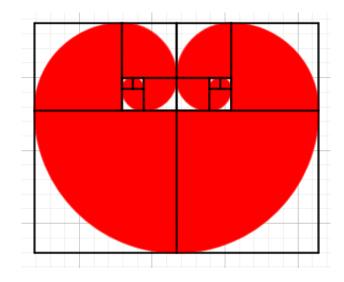

## Step by step:

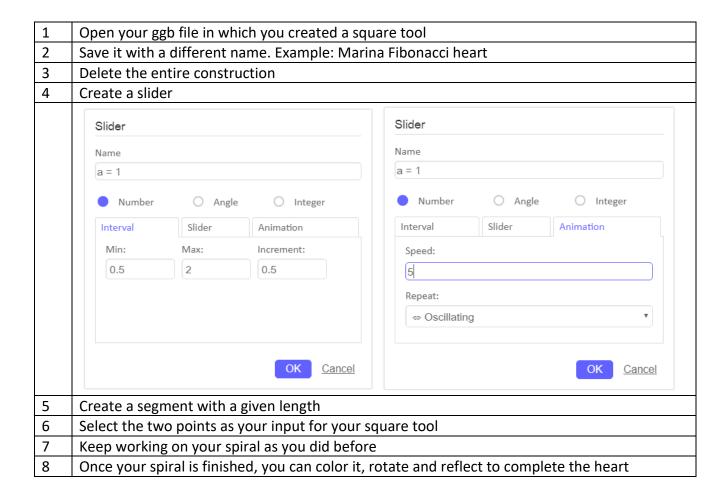